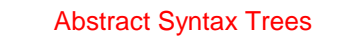

The parser's output is an abstract syntax tree (AST) representing the grammatical structure of the parsed input.

1

But first a digression.

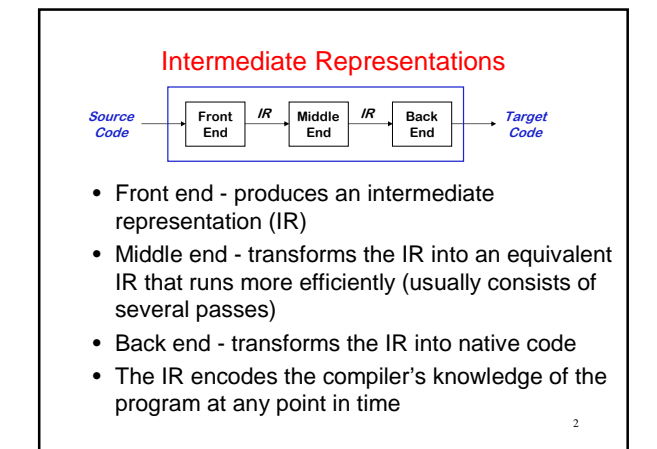

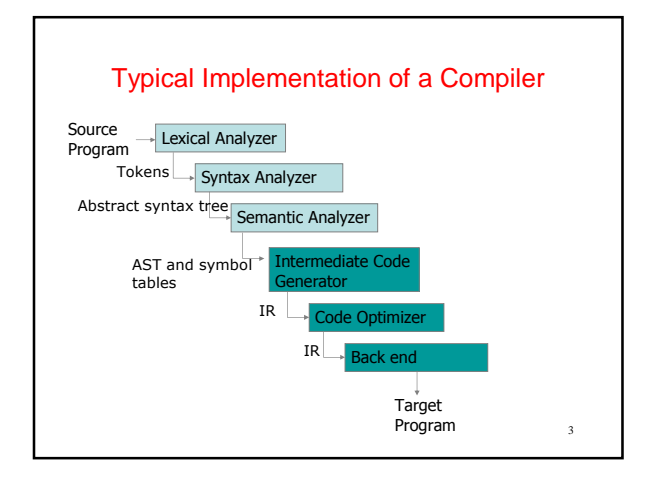

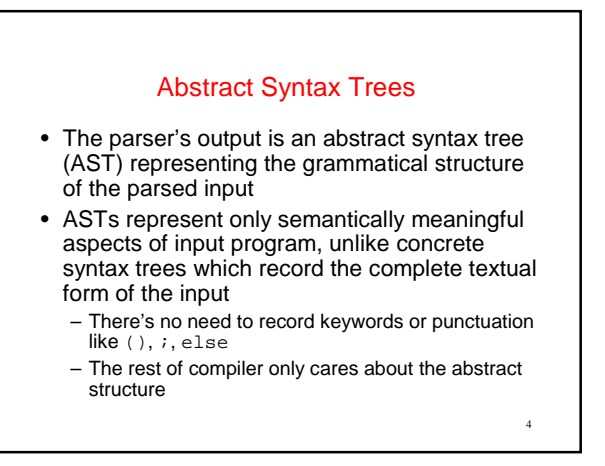

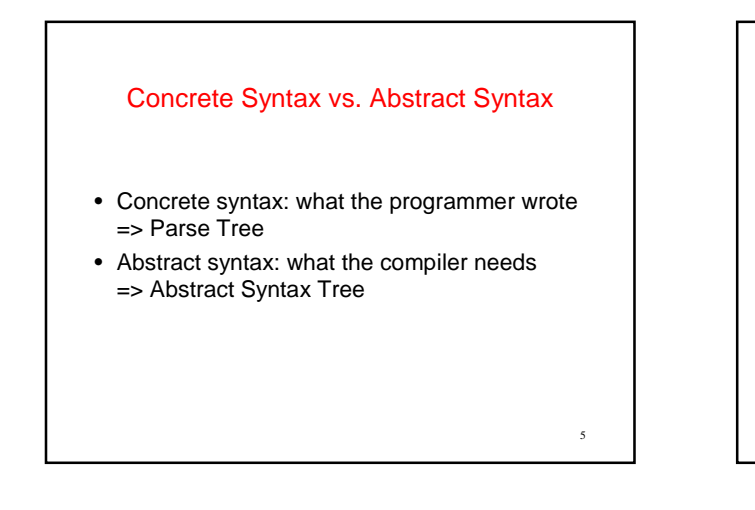

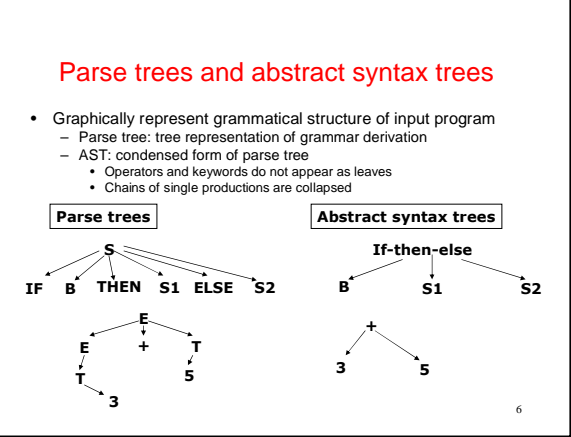

### AST Class Hierarchy

- AST classes are organized into an inheritance hierarchy based on commonalities of meaning and structure
- Each "abstract non-terminal" that has multiple alternative concrete forms will have an abstract class that's the superclass of the various alternative forms – Stmt is abstract superclass of IfStmt, AssignStmt, etc.
	- Expr is abstract superclass of AddExpr, VarExpr, etc.
	- Type is abstract superclass of IntType, ClassType, etc.

7

9

# AST Node Classes

Each node in an AST is an instance of an AST class – IfStmt, AssignStmt, AddExpr, VarDecl, etc.

#### Each AST class declares its own instance variables holding its AST subtrees

– IfStmt has testExpr, thenStmt, and elseStmt

8

10

- AssignStmt has lhsVar and rhsExpr
- AddExpr has arg1Expr and arg2Expr
- VarDecl has typeExpr and varName

Notes on MiniJava Project

## Automatic Parser Generation in MiniJava

We use the CUP tool to automatically create a parser from a specification file, Parser/minijava.cup The MiniJava Makefile automatically rebuilds the parser whenever its specification file changes

A CUP file has several sections:

- introductory declarations included with the generated parser – declarations of the terminals and nonterminals with their types
- The AST node or other value returned when finished parsing that nonterminal or terminal
- precedence declarations
- productions + actions

#### 11 Terminal and Nonterminal Declarations Terminal declarations we saw before: \* reserved words: terminal CLASS, PUBLIC, STATIC, EXTENDS; ... /\* tokens with values: \*/ terminal String IDENTIFIER; terminal Integer INT\_LITERAL; Nonterminals are similar: nonterminal Program Program; nonterminal MainClassDecl MainClassDecl; nonterminal List/\*<...>\*/ ClassDecls; nonterminal RegularClassDecl ClassDecl; ... nonterminal List/\*<Stmt>\*/ Stmts; nonterminal Stmt Stmt; nonterminal List/\*<Expr>\*/ Exprs; nonterminal List/\*<Expr>\*/ MoreExprs; nonterminal Expr Expr;

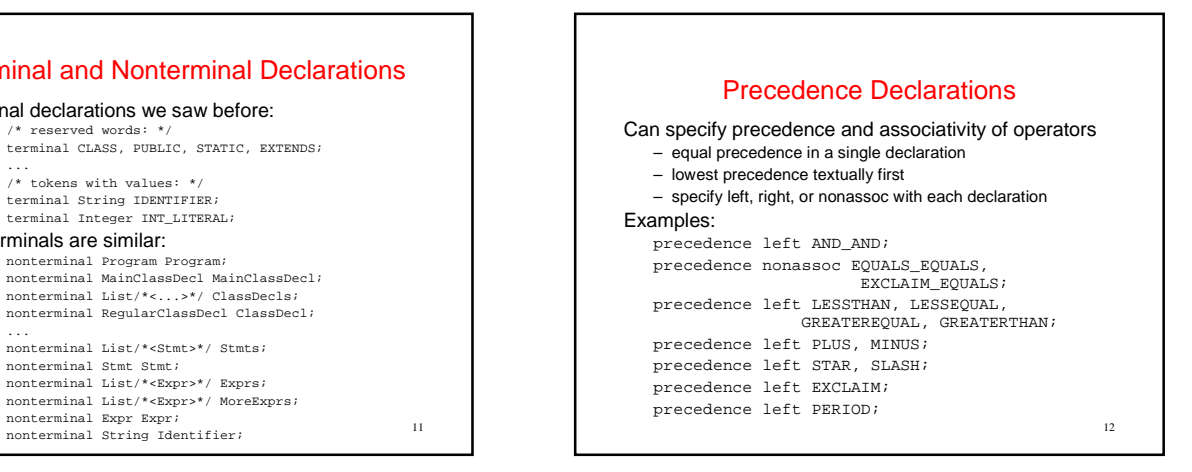

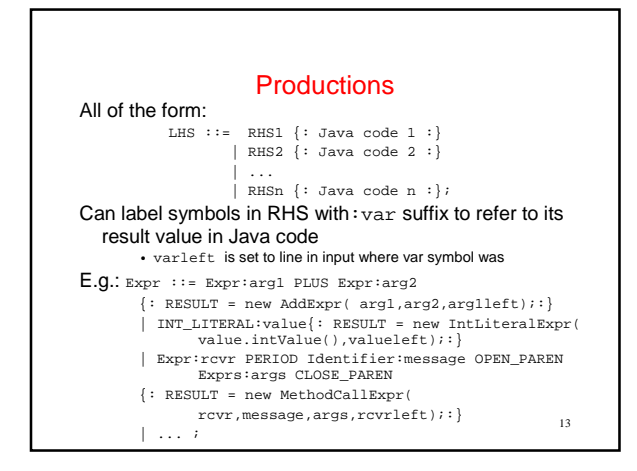

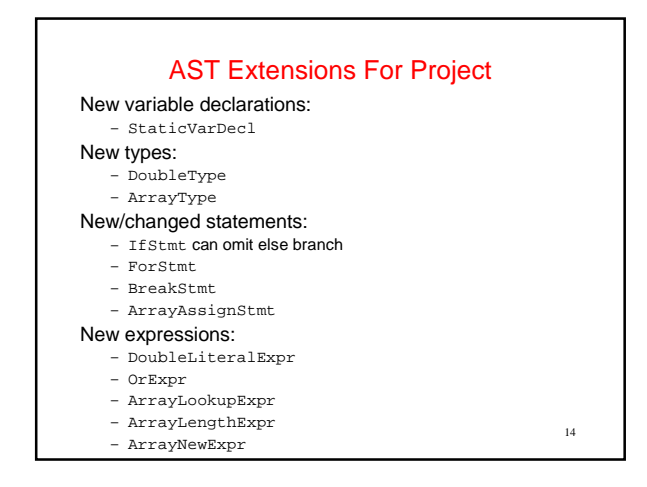

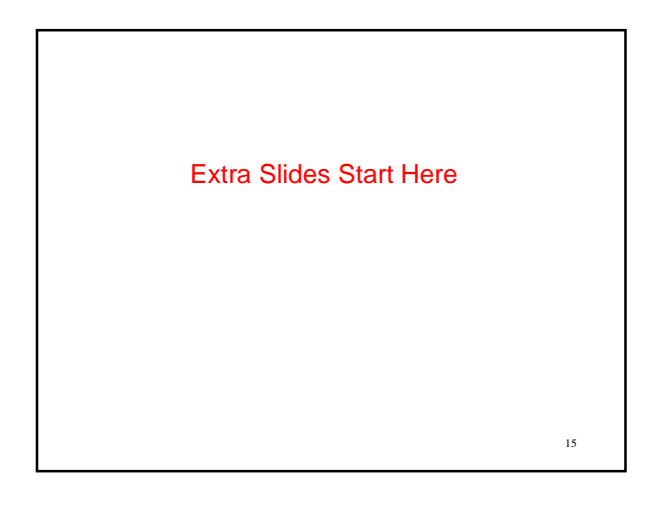

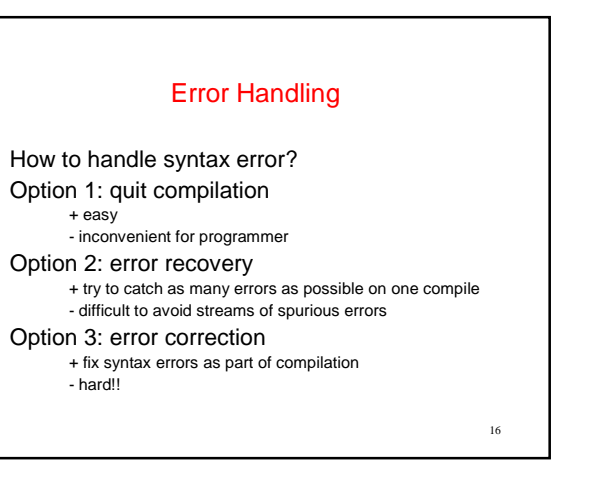

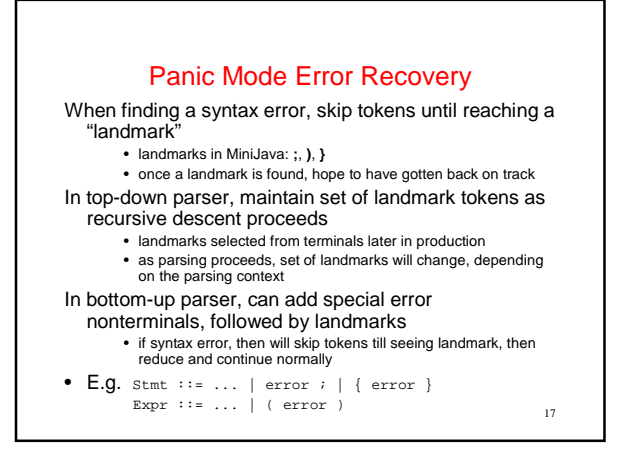